### PDF notes

JADE magazine is produced in high resolution and should display well on most monitors/ screens. It has been designed so pages can be viewed individually. Should you have difficulty reading the text you should be able to enlarge it within Adobe Acrobat Reader to a more comfortable level. Copy and print protection has been enabled (you will be unable to copy or print from this file) to protect the copyright of our contributors.

#### PDF SETTINGS

You should set your Acrobat Reader to 'view single pages' and either 'fit to screen', or 'view full screen' (hit the Esc key to return to the pdf window) for the best viewing experience.

## QUICK LINK NAVIGATION

You can navigate through this magazine in the traditional manner using the 'forward/ back', 'left/right' arrow keys in Acrobat, or use the arrow keys on your keyboard. If you do not want to read each page in turn, but want to go direct to a contributor, story, feature, article or page, just click on the button beside its entry on the contents page. None of the website address links are active and you will not be sent outside the magazine or onto THE INternet. The internet. The internet is a state of the state of the internet. The internet.

# Contents.

- *3 Correspondence*
- *4 Toby Jackman photography*
- *13 'Burning Desire Fulfilled' fiction*

*by Robert Thomas*

- *16 Love My Man, Love His Cream by Veronica Pauly*
- *17 Television X photography*
- *24 Page of Enlightenment*
	- *'The Insider's Guide to the Life of a Sperm by Ralph Storer*

**2**

- *25 Celluloid Celebrity: Raquel Welch by Audrey Flynn*
- *33 Barbara Jensen art*
- *41 'Election Night' fiction*

*by Sarah Brentwood*

*46 My Wanton Wife by Terry Scoffield*

- *47 Anton Volkov photography 55 Anytime, Anywhere by Carol Kelly 56 Harmony - photography 65 True Erotica The Excitement of the Forbidden by Kursty Jones 68 And Finally . . . 69 The Guild of Erotic Artists - News 76 The JADE Directory - June 2010 78 Diary Dates and Classifieds 79 Book Reviews - Lady Abigail*
	- *80 DVD Reviews Lady Abigail*
	- *83 Editorial Contact Details Cover: Norman Pike*

# *Seductive High Quality Erotica At Your Fingertips*

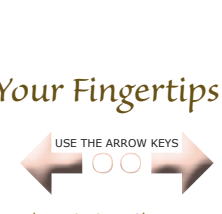

We recommend using your keyboard's 'left and right' arrow keys to turn the pages.